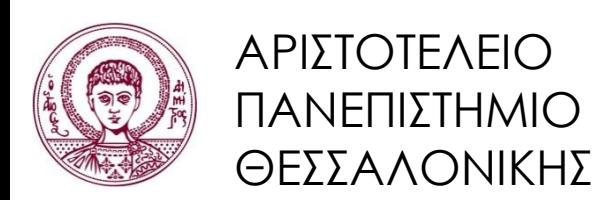

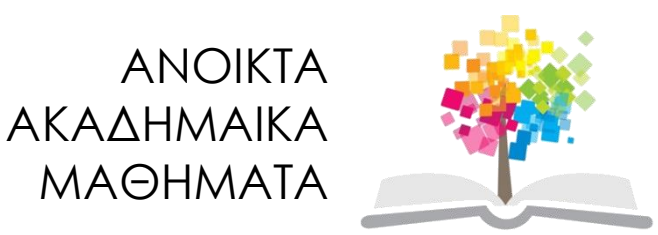

# **Αντικειμενοστρεφής Προγραμματισμός**

**Ενότητα 3**: Αλληλεπίδραση Αντικειμένων

### Γρηγόρης Τσουμάκας, Επικ. Καθηγητής Τμήμα Πληροφορικής

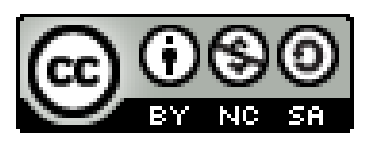

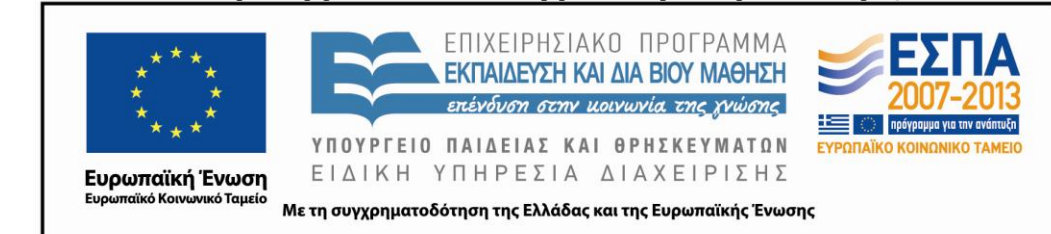

# **Άδειες Χρήσης**

- Το παρόν εκπαιδευτικό υλικό υπόκειται σε άδειες χρήσης Creative Commons.
- Για εκπαιδευτικό υλικό, όπως εικόνες, που υπόκειται σε άλλου τύπου άδειας χρήσης, η άδεια χρήσης αναφέρεται ρητώς.

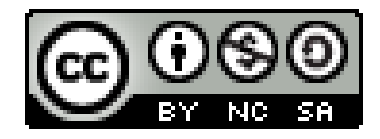

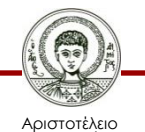

Πανεπιστήμιο Θεσσαλονίκης

# **Χρηματοδότηση**

- Το παρόν εκπαιδευτικό υλικό έχει αναπτυχθεί στα πλαίσια του εκπαιδευτικού έργου του διδάσκοντα.
- Το έργο «Ανοικτά Ακαδημαϊκά Μαθήματα στο Αριστοτέλειο Πανεπιστήμιο Θεσσαλονίκης» έχει χρηματοδοτήσει μόνο την αναδιαμόρφωση του εκπαιδευτικού υλικού.
- Το έργο υλοποιείται στο πλαίσιο του Επιχειρησιακού Προγράμματος «Εκπαίδευση και Δια Βίου Μάθηση» και συγχρηματοδοτείται από την Ευρωπαϊκή Ένωση (Ευρωπαϊκό Κοινωνικό Ταμείο) και από εθνικούς πόρους.

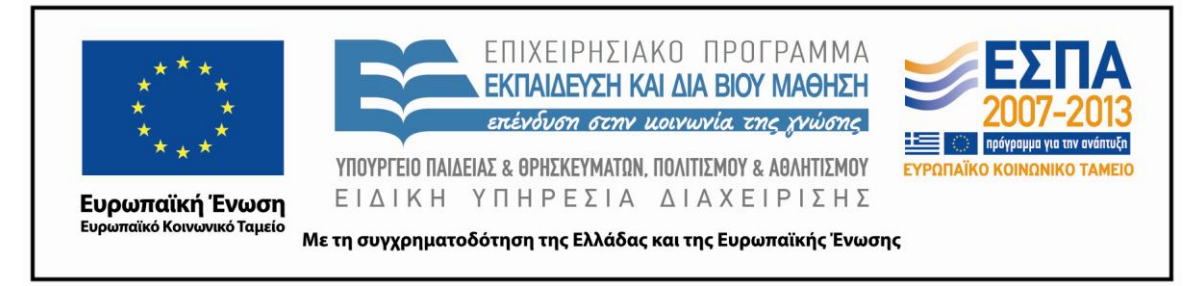

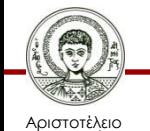

Πανεπιστήμιο Θεσσαλονίκης Αντικειμενοστρεφής Προγραμματισμός

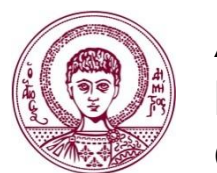

ΑΡΙΣΤΟΤΕΛΕΙΟ ΠΑΝΕΠΙΣΤΗΜΙΟ ΘΕΣΣΑΛΟΝΙΚΗΣ

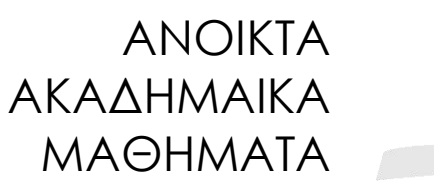

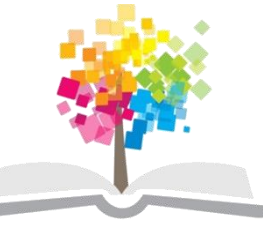

# **Αλληλεπίδραση Αντικειμένων**

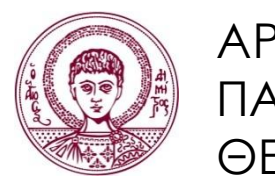

ΑΡΙΣΤΟΤΕΛΕΙΟ ΠΑΝΕΠΙΣΤΗΜΙΟ ΘΕΣΣΑΛΟΝΙΚΗΣ

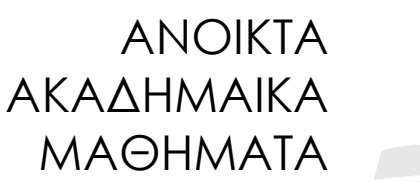

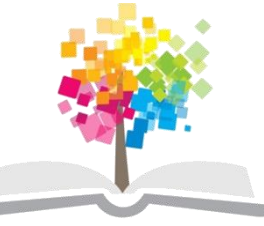

**Τα παραδείγματα κώδικα που χρησιμοποιούνται σε κάποιες από τις ακόλουθες διαφάνειες μπορούν να βρεθούν στον παρακάτω σύνδεσμο: http://users.auth.gr/greg/oop.zip**

# **Πολύπλοκα Προβλήματα**

- Δομοστοιχειοποίηση (modularization).
	- Διαίρεση ενός μεγάλου προβλήματος σε μικρότερα τμήματα, τα οποία μπορούν να δημιουργηθούν και να εξεταστούν χωριστά και αλληλεπιδρούν με καλά ορισμένους τρόπους.
- Αφαίρεση (abstraction).
	- Παράβλεψη των λεπτομερειών των τμημάτων, προκειμένου να επικεντρωθεί η προσοχή σε ένα υψηλότερο επίπεδο ενός προβλήματος.

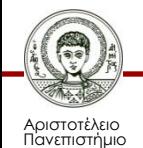

Θεσσαλονίκης

### **Πολύπλοκο Λογισμικό**

- Ρομποτικό ποδόσφαιρο.
	- Άμυνα, πάσα, επίθεση, σουτ, κτλ.

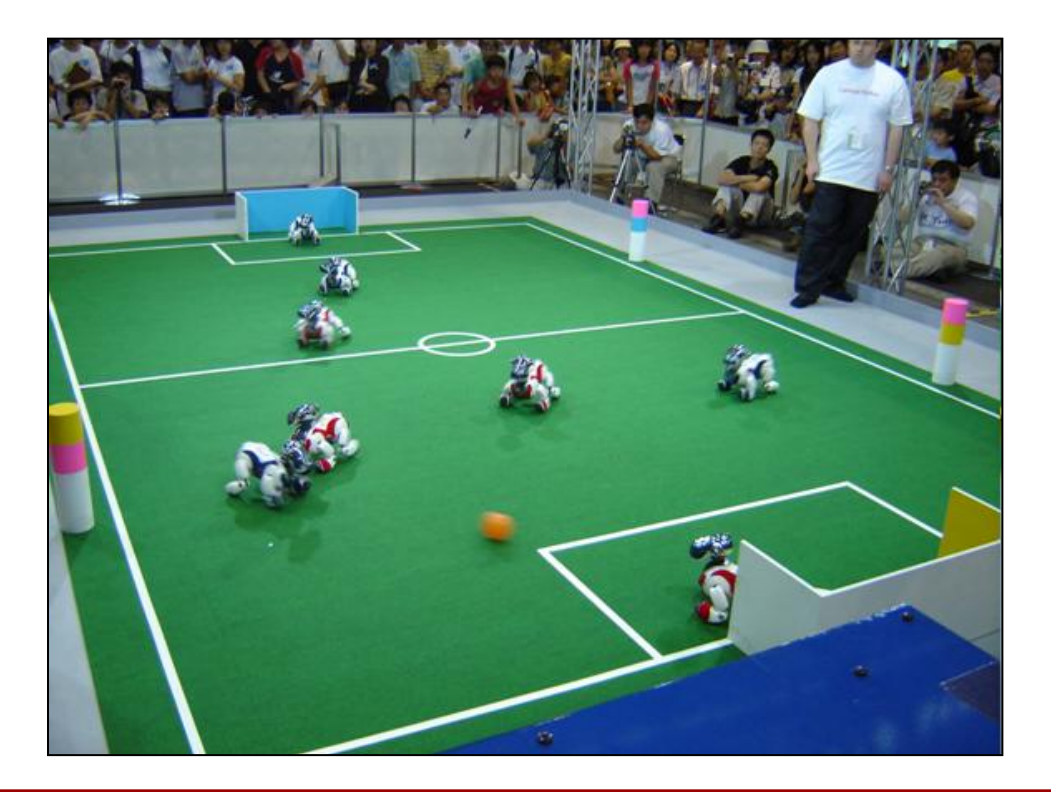

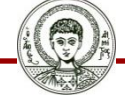

Αριστοτέλειο Πανεπιστήμιο Θεσσαλονίκης

# **Αντικειμενοστρεφές Λογισμικό**

- Τα επί μέρους τμήματα είναι αντικείμενα.
	- Η εσωτερική τους πολυπλοκότητα αφορά ιδιωτικά πεδία και μεθόδους.
	- Αλληλεπίδραση των αντικειμένων για επίλυση του προβλήματος μέσω δημόσιων μεθόδων.
	- Δεν είναι πάντα εύκολος ο καθορισμός τους.
- Λογισμικό διαχείρισης αεροδρομίου.
	- Πύλη, Αεροπλάνο, Διάδρομος, Επιβάτης, κτλ.

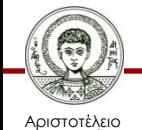

Πανεπιστήμιο Θεσσαλονίκης – πύλη1, αεροπλάνο4, διάδρομος2, αποσκευή8, κτλ.

# **Ψηφιακό Ρολόι**

- Κατασκευή ψηφιακού ρολογιού με 24ωρη απεικόνιση ώρας (από 00:00 έως 23:59).
- Αναγνωρίζετε επί μέρους τμήματα;
	- 4 ψηφία (πολύ χαμηλό επίπεδο).
	- 2 διψήφιοι αριθμοί για ώρες και λεπτά αντίστοιχα.
		- Ξεκινάνε από 0, αυξάνουν κατά ένα, ο ένας πηγαίνει έως το 23 ενώ ο άλλος έως το 59, ξαναγυρίζουν στο 0.
		- Αντικείμενα: 2 διψήφιοι αριθμοί και 1 ρολόι.
		- Κλάσεις: Διψήφιος αριθμός, Ρολόι.

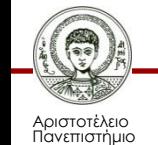

Θεσσαλονίκης

### **Οι Κλάσεις της Εφαρμογής Ρολογιού**

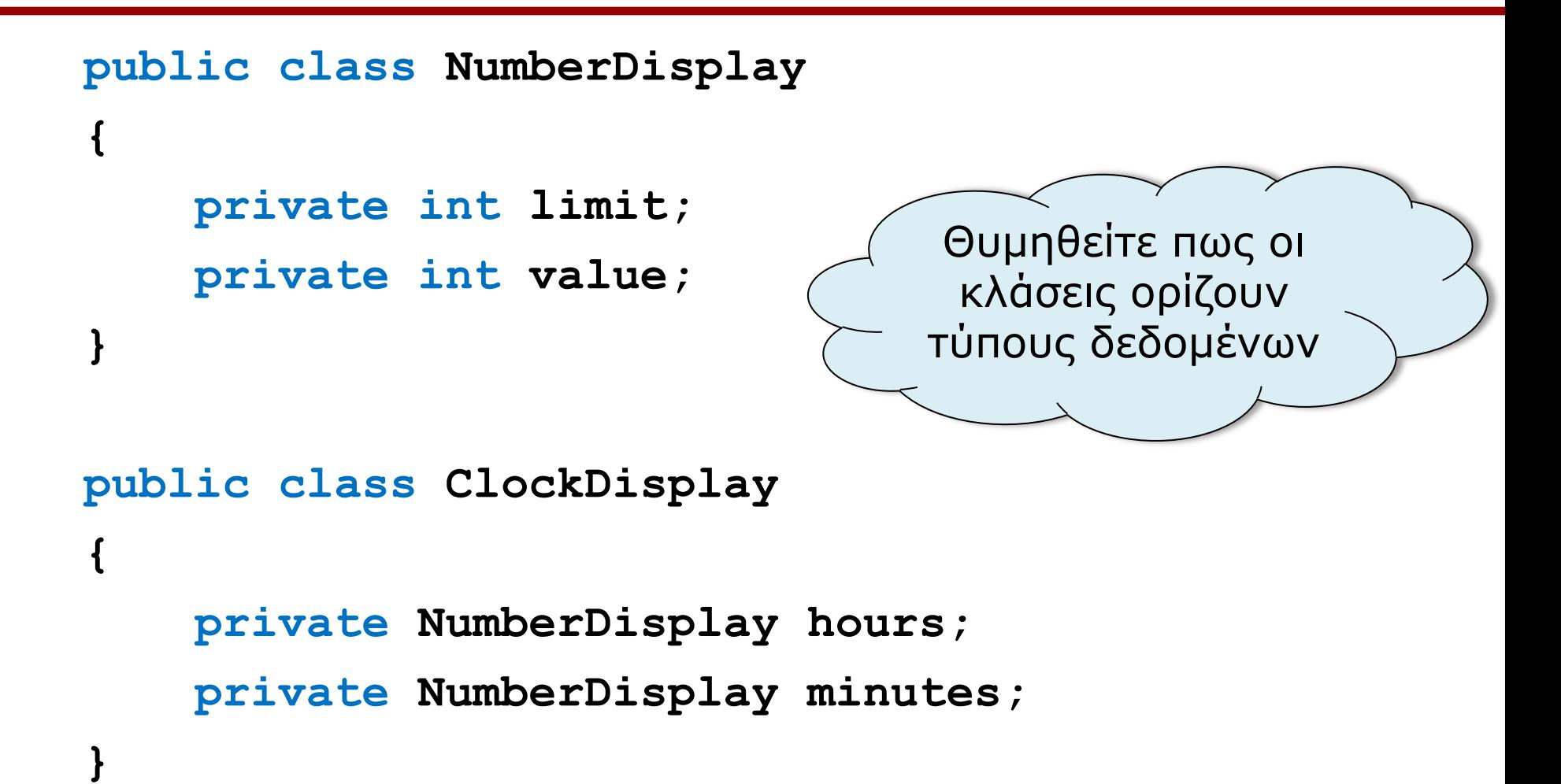

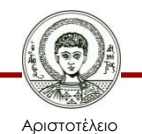

# **Διάγραμμα Κλάσεων**

- Απεικονίζει τις κλάσεις μιας εφαρμογής και τις μεταξύ τους σχέσεις.
- Παρουσιάζει τη στατική άποψη μιας εφαρμογής.

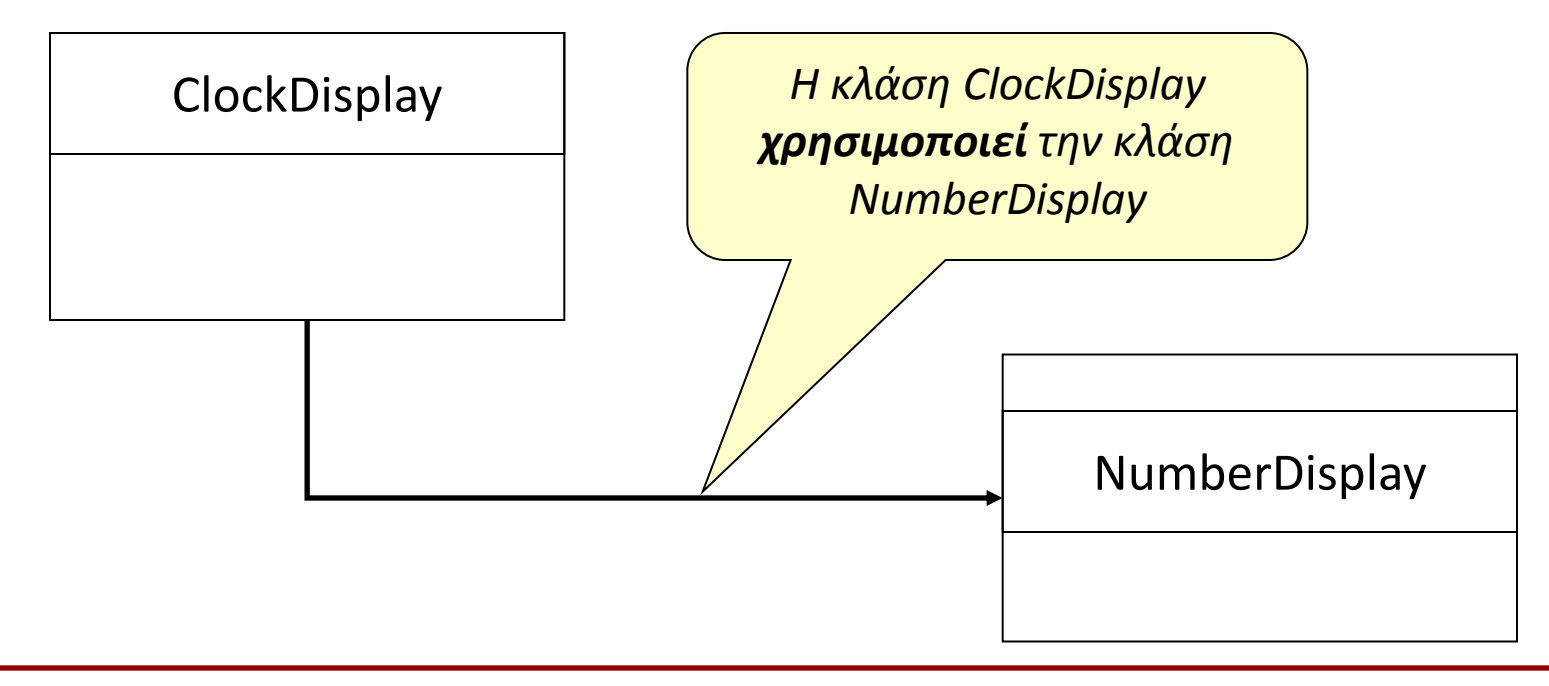

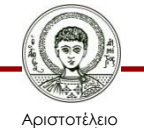

Πανεπιστήμιο Θεσσαλονίκης Αντικειμενοστρεφής Προγραμματισμός

## **Κώδικας NumberDisplay (1/3)**

```
public NumberDisplay(int rollOverLimit) {
```

```
 limit = rollOverLimit;
```

```
 value = 0;
```

```
public void increment() {
     value = (value + 1) % limit;
```
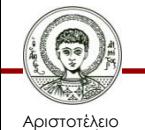

**}**

**}**

Πανεπιστήμιο Θεσσαλονίκης

### **Κώδικας NumberDisplay (2/3)**

```
public void setValue(int aValue) {
    if ((aValue >= 0) && (aValue < limit)) {
       value = aValue;
   } 
    else {
       System.out.println("Τιμή εκτός ορίων");
    }
}
```
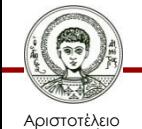

Πανεπιστήμιο Θεσσαλονίκης

### **Λογικοί Τελεστές**

- Τελεστές.
	- **&**, **&&** (AND), **|**, **||** (OR), **!** (NOT), **^** (XOR)
- Λεπτομέρειες.
	- Τα ορίσματα τους πρέπει να είναι τύπου *boolean.*
	- Το αποτέλεσμα τους είναι μια τιμή τύπου *boolean.*
	- Οι τελεστές **&&**, **||** αξιολογούν το δεύτερο σκέλος μόνο αν χρειαστεί (short-circuit).

#### BooleanOperators.java

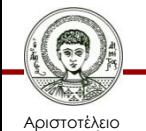

### **Προτεραιότητα Τελεστών**

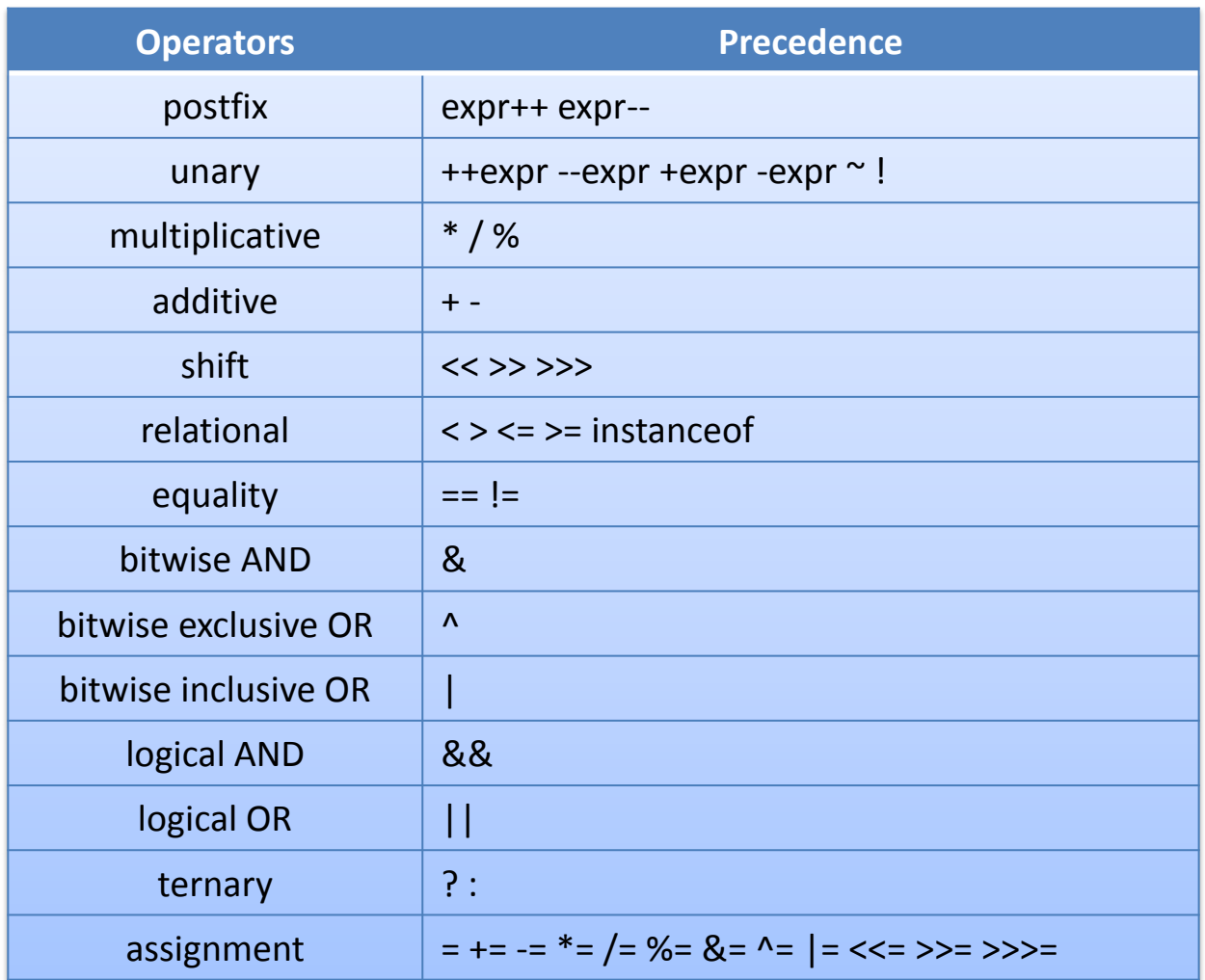

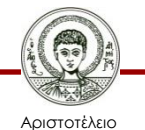

Πανεπιστήμιο Θεσσαλονίκης

Αντικειμενοστρεφής Προγραμματισμός

## **Κώδικας NumberDisplay (3/3)**

```
public int getValue() {
     return value;
}
public String getDisplayValue() {
     if (value < 10) {
         return "0" + value;
     } else {
         return "" + value;
```
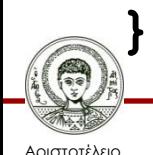

 **}**

# **Κώδικας ClockDisplay (1/3)**

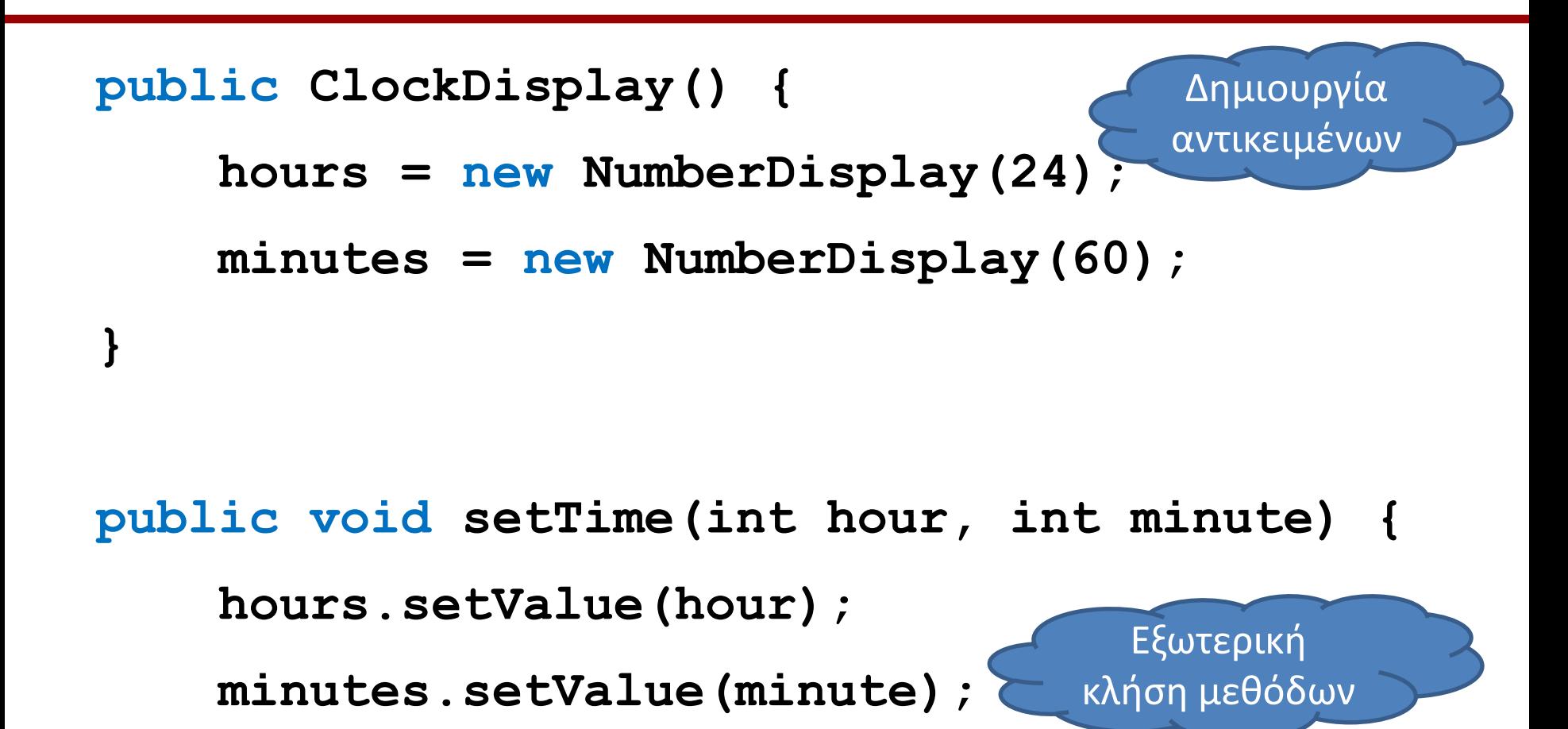

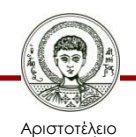

**}**

Πανεπιστήμιο Θεσσαλονίκης

# **Κώδικας ClockDisplay (2/3)**

```
public void timeTick() {
     minutes.increment();
     if (minutes.getValue() == 0) {
         hours.increment();
     }
}
public String getDisplayTime() {
     return hours.getDisplayValue() + ":" +
            minutes.getDisplayValue();
```
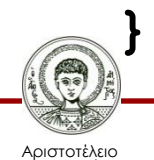

### **Κώδικας ClockDisplayApp**

**public class ClockDisplayApp**

```
 public static void main(String[] args) {
    ClockDisplay c = new ClockDisplay();
    c.setTime(13,45);
    c.timeTick();
    String s = c.getDisplayTime();
    System.out.println(s);
```
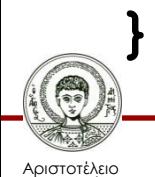

 **}**

# **Διάγραμμα Αντικειμένων**

- Απεικονίζει τα αντικείμενα και τις σχέσεις τους, μια χρονική στιγμή κατά την εκτέλεση μιας εφαρμογής.
- Παρουσιάζει τη δυναμική άποψη μιας εφαρμογής.

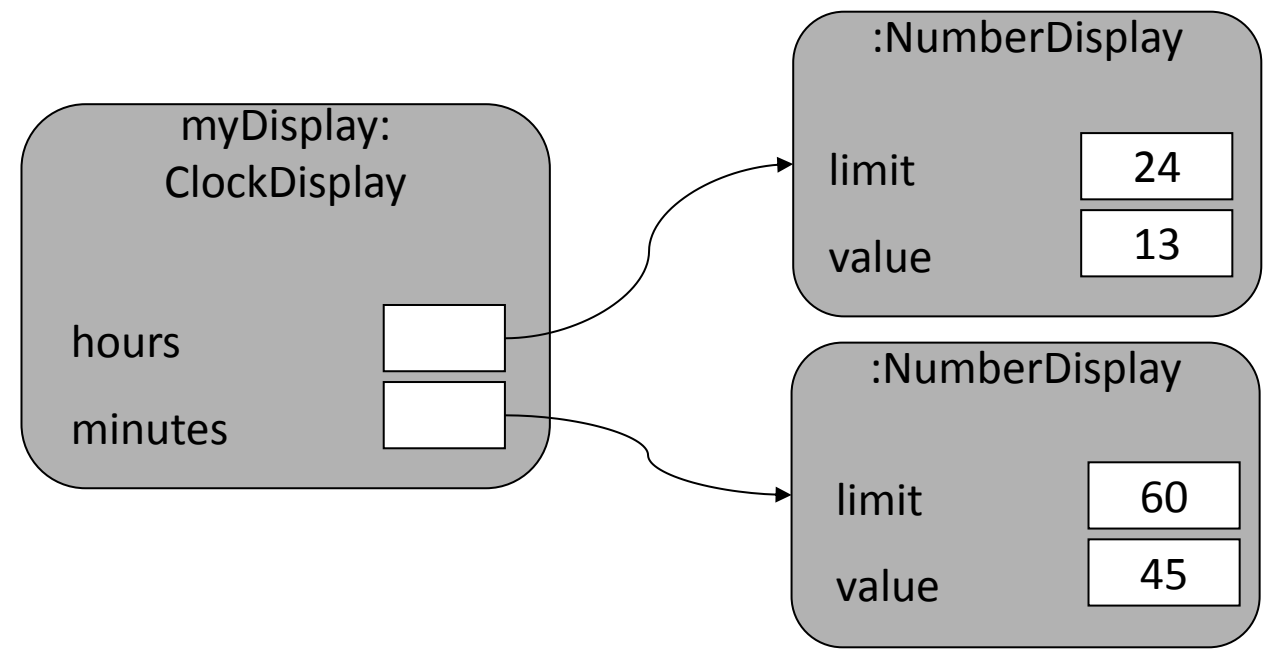

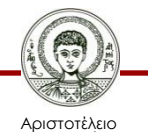

Πανεπιστήμιο Θεσσαλονίκης Αντικειμενοστρεφής Προγραμματισμός

# **Υπερφόρτωση**

- Υπερφόρτωση μεθόδων και κατασκευαστών.
	- Ύπαρξη δύο ή παραπάνω μεθόδων ή κατασκ/των με το ίδιο όνομα, αλλά διαφορετική υπογραφή, δηλαδή αριθμό, τύπο ή/και σειρά παραμέτρων.
	- Εξυπηρετεί την αρχή του πολυμορφισμού.
- Παραδείγματα.
	- System.out.println(3); System.out.println("Καλημέρα!");
	- public int add(int x, int y) { return x+y; } public double add(double x, double y) { return x+y; }

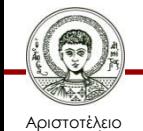

# **Κώδικας ClockDisplay (3/3)**

**public ClockDisplay(int hour, int minute) { hours = new NumberDisplay(24); minutes = new NumberDisplay(60); setTime(hour, minute); } public ClockDisplay(int hour, int minute) { this(); setTime(hour, minute); }** Εσωτερική κλήση μεθόδου Ρητή κλήση κατασκευαστή

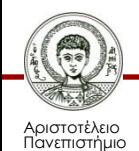

Θεσσαλονίκης

Αντικειμενοστρεφής Προγραμματισμός

# **Ρητή Κλήση Κατασκευαστή**

- Ρητή κλήση κατασκευαστή.
	- Κλήση ενός κατασκευαστή μέσα από έναν άλλο κατασκευαστή μέσω της λέξης κλειδί this.
- Προσοχή!
	- Η ρητή κλήση κατασκευαστή πρέπει να είναι η πρώτη εντολή μέσα σε έναν κατασκευαστή.
	- Απαγορεύονται οι αναδρομικές κλήσεις κατασκευαστών.

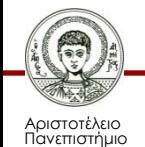

Θεσσαλονίκης

# **Υπερφόρτωση Ονόματος**

- Υπερφόρτωση ονόματος.
	- Μια τοπική μεταβλητή ή μια τυπική παράμετρος επιτρέπεται να έχουν το ίδιο όνομα με ένα πεδίο.
- Ο κανόνας του πλησιέστερου ορισμού.
	- Όταν χρησιμοποιούμε το όνομα αυτό μέσα σε μια μέθοδο, τότε δεν αναφερόμαστε στο πεδίο, αλλά στα άλλα είδη μεταβλητών, γιατί ο ορισμός τους είναι πιο κοντά στο σημείο χρήσης του ονόματος.
	- Για τοπικές μεταβλητές λέμε ότι κρύβουν το πεδίο.
- Πρόσβαση αποκτάμε με τη λέξη κλειδί this.

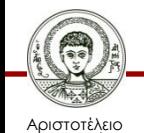

Πανεπιστήμιο Θεσσαλονίκης – **this.name = name;** 

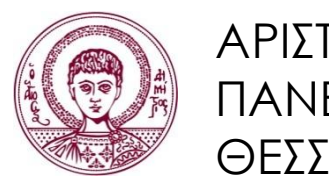

ΑΡΙΣΤΟΤΕΛΕΙΟ ΠΑΝΕΠΙΣΤΗΜΙΟ ΘΕΣΣΑΛΟΝΙΚΗΣ

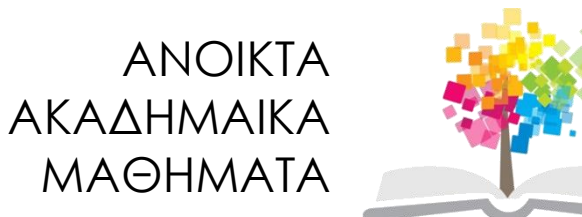

## **Τέλος Ενότητας**

### Επεξεργασία: Εμμανουήλ Ρήγας Θεσσαλονίκη, Εαρινό Εξάμηνο 2013-2014

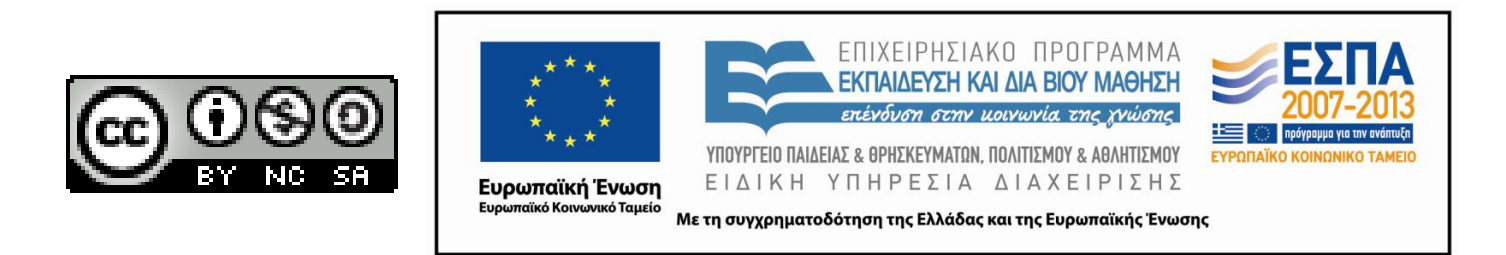